## rankings poker

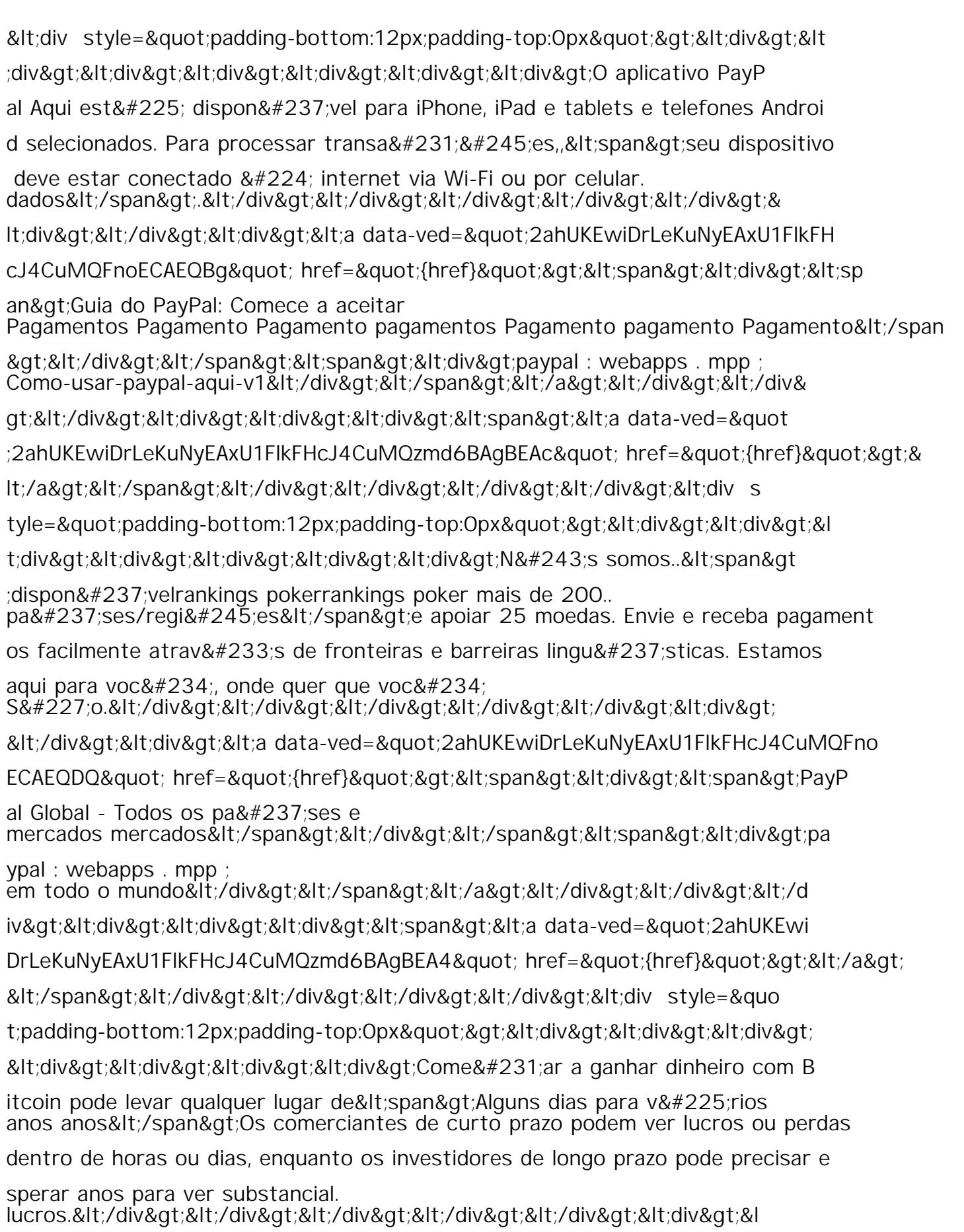

t;/div><div&gt;&lt;a data-ved=&quot;2ahUKEwjNs6L3m8yEAxU1H0QlHaviA\_UQFnoEC AEQBg" href="{href}"><span><div><span>Como g